#### ICS 321 Spring 2011 Semi-structured Data Model

Asst. Prof. Lipyeow Lim Information & Computer Science Department University of Hawaii at Manoa

# Schema Varial

- Structured data conforms to rigid schemas.
	- Relational data
- Unstructured data the other extreme.
	- Eg. Free text
- Certain types of data are inbetween
	- Semi-structured
	- Schema variability across instances as well as time.
	- Eg. E-catalogs
- XML supports a very flexible "schema"

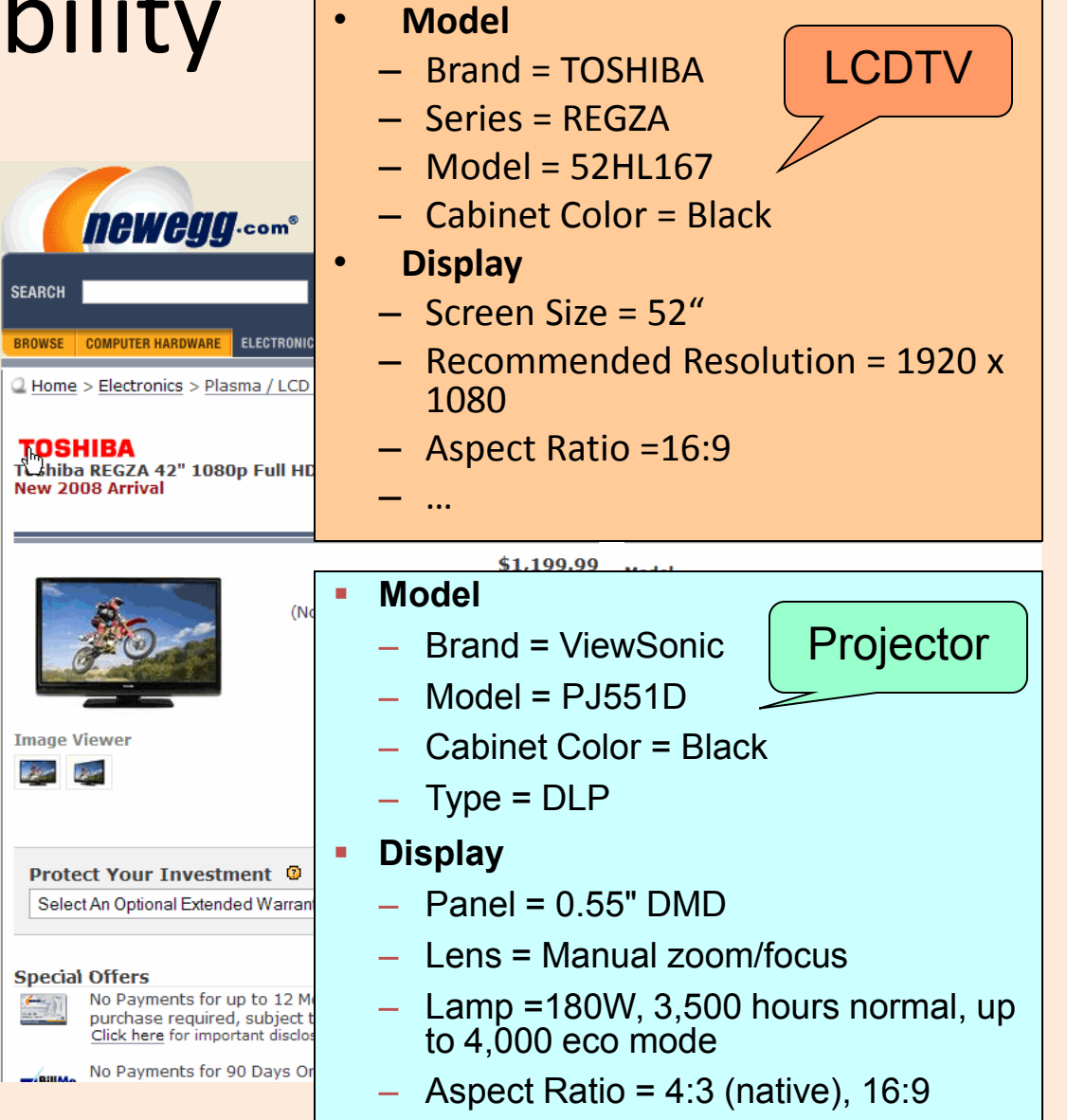

# eXtended Markup Language (XML)

- Design goals:
	- straightforwardly usable over the Internet.
	- support a wide variety of applications.
	- compatible with SGML.
	- easy to write programs which process XML docs.
	- optional features in XML kept to the absolute minimum.
	- human-legible and reasonably clear.
	- easy to create.
	- Terseness in XML markup is of minimal importance.

<item

rdf:about="http://news.slashdot.org/story/09/11/17/224524 1/Hackers-Broke-Into-Brazil-Grid-Last-Thursday?from=rss"> <title>Hackers Broke Into Brazil Grid Last Thursday</title> <link> http://rss.slashdot.org/~r/Slashdot/slashdot/~3/JcTR\_BoVs gI/Hackers-Broke-Into-Brazil-Grid-Last-Thursday</link> <description>An anonymous reader writes "A week ago, 60 Minutes had a story (we picked it up too) claiming that hackers had caused power outages in Brazil. While this assertion is now believed to be in error, hackers were inspired by the story actually to do what was claimed.…" </description> <dc:creator>kdawson</dc:creator> <dc:date>2009-11-17T23:41:00+00:00</dc:date> <dc:subject>security</dc:subject> <slash:department>wolf-no-really-this-time-i-meanit</slash:department> <slash:section>news</slash:section> <slash:comments>38</slash:comments> <slash:hit\_parade>38,37,32,22,9,2,0</slash:hit\_parade> <feedburner:origLink> http://news.slashdot.org/story/09/11/17/2245241/Hackers-Broke-Into-Brazil-Grid-Last-Thursday?from=rss</feedburner:origLink> </item>

#### Examples

- Internet:
	- RSS, Atom
	- XHTML
	- Webservice formats: SOAP, WSDL
- File formats:
	- Microsoft Office, Open Office, Apple's iWork
- Industrial
	- Insurance: ACORD
	- Clinical trials: cdisc
	- Financial: FIX, FpML
	- Mortgages: MISMO
- Many applications use XML as a data format for persistence or for data exchange

## XML Data Model

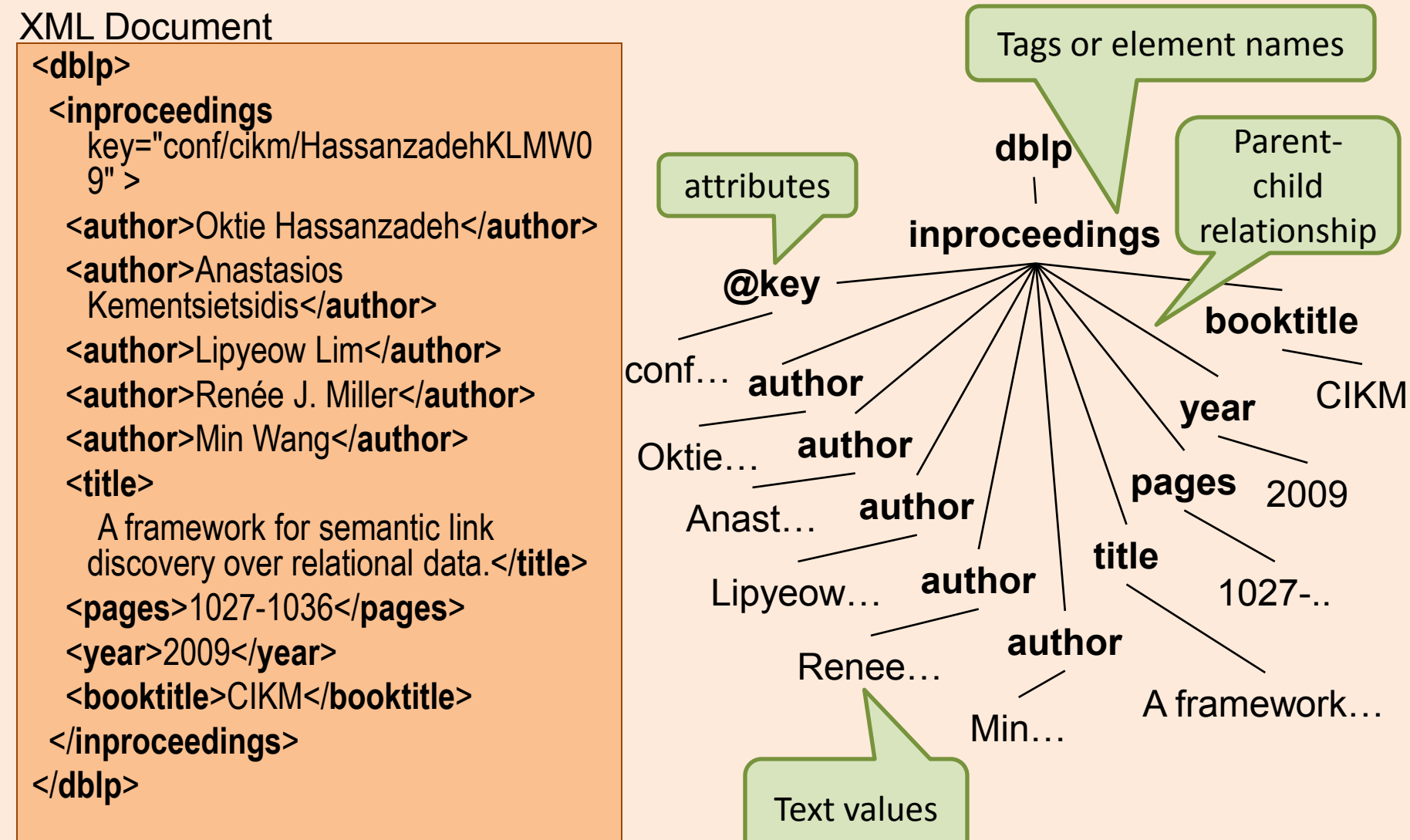

## Processing XML

- Parsing
	- Event-based
		- Simple API for XML (SAX) : programmers write callback functions for parsing events eg. when an opening "<author>" is encountered.
		- The XML tree is never materialized
	- Document Object Model (DOM)
		- The XML tree is materialized in memory
- XML Query Languages
	- XPath : path navigation language
	- XQuery
	- XSLT : transformation language (often used in CSS)

## XPath

• Looks like **paths** used in Filesystem directories. – Relative vs absolute • Examples: – /dblp/inproceedings/aut hor – //author – //inproceedings[year=20 09 and booktitle=CIKM]/title • Results are **sequences** of nodes. • Think of a **node** as the XML fragment for the subtree rooted at that **dblp inproceedings author title pages year booktitle author author author author** Oktie… A framework… **@key** conf… Anast… Lipyeow… Renee… Min… 1027-.. 2009 **CIKM** 

node.

### XPath Axes

- An XPath is a sequence of location steps separated by "/" of the form
	- **Axisname::nodetest[predicate]**
- An **axis** defines a node-set relative to the current node:
	- self, parent, child, attribute
	- following, following-sibling
	- descendent, descendent-or-self
	- ancestor, ancestor-or-self
	- namespace
	- preceding, preceding-sibling
- Examples
	- /child::dblp/child::inproceedings/attribute::author
		- /dblp/inproceedings/@key
	- /descendent-or-self::author
		- //author

## XPath Predicates

- An XPath is a sequence of location steps separated by "/" of the form
	- Axisname::nodetest**[predic ate]**
- Predicates can be comparisons of atomic values or path expressions
	- //inproceedings[ year="2009" and booktitle="CIKM"]/title
- A predicate is true if there exists some nodes that satisfy the conditions
	- //inproceedings[author="R enee"]

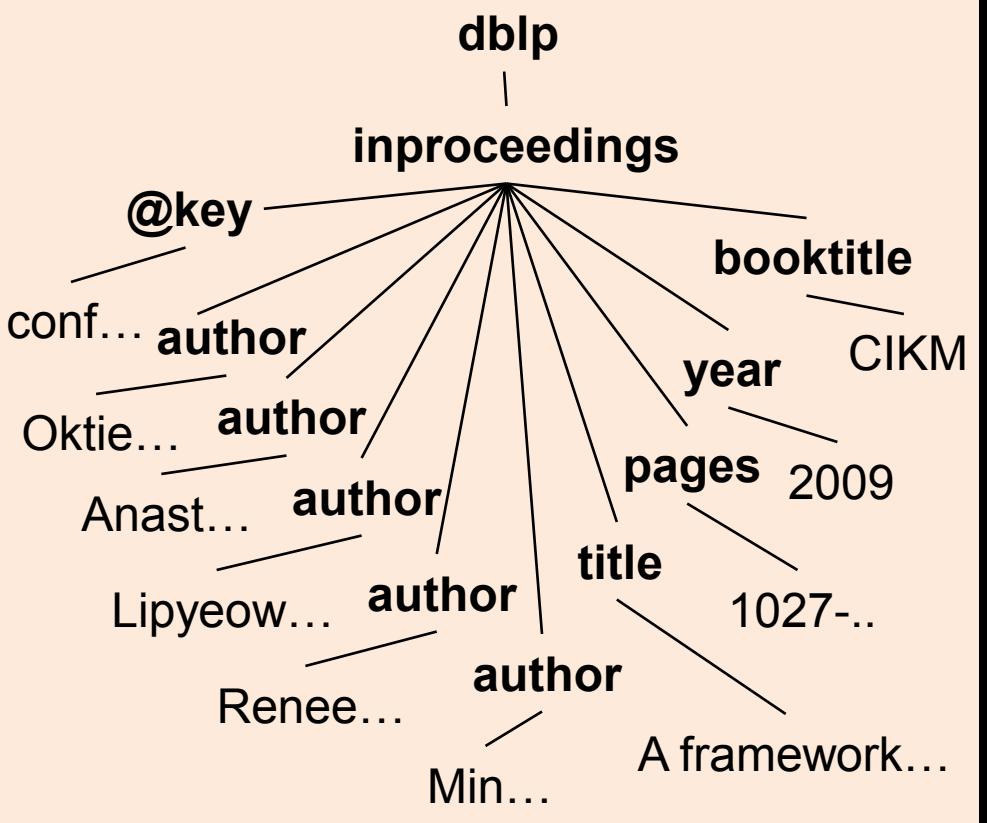

XQuery

- For-Let-Where-Return expressions
- Examples:

**FOR** \$auth in doc(dblp.xml)//author **LET** \$title=\$auth/../title **WHERE** \$author/../year=2009 **RETURN** <author> <name>\$auth/text()</name> <title>\$title/text()</title> <author>

**FOR** \$auth in doc(dblp.xml)//author[../year=2009] **RETURN** <author> <name>\$auth/text()</name> <title>\$auth/../title/text()</title>

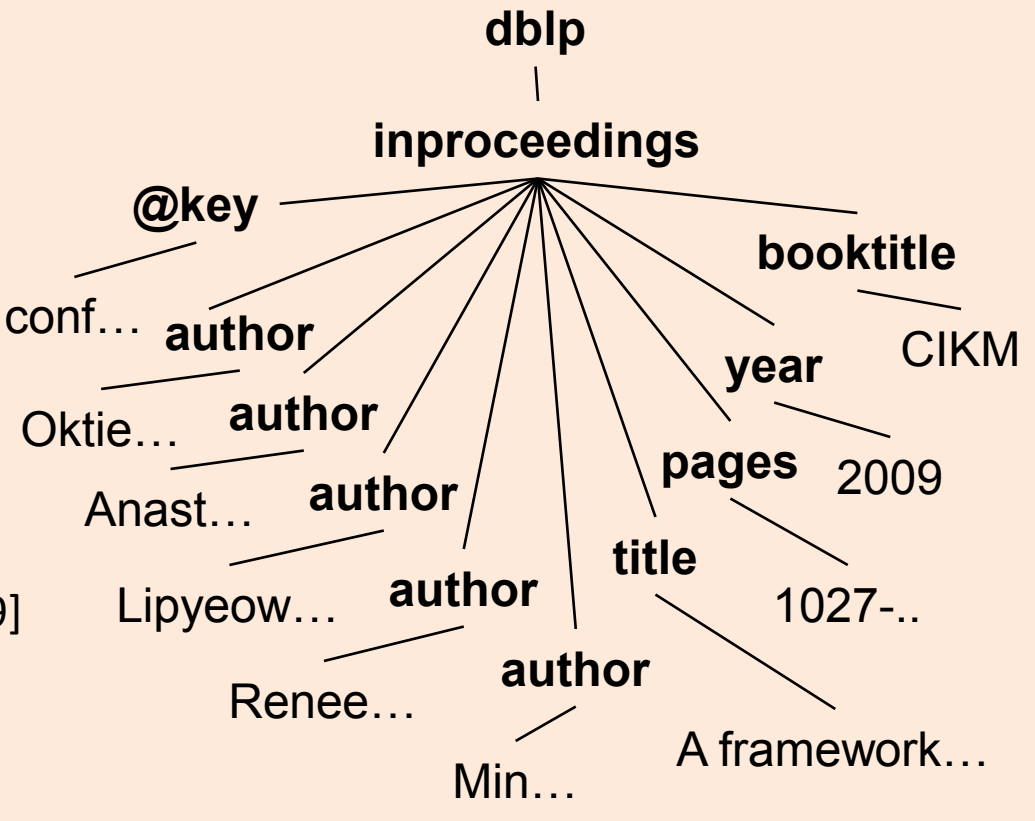

### XML & RDBMS

- How do we store XML in DBMS ?
- Inherent mismatch between relational model and XML data model
- Approach #1: BLOBs
	- Parse on demand
- Approach #2: shredding
	- Decompose XML data to multiple tables
	- Translate XML queries to SQL on those tables
- Approach #3: Native XML store
	- Hybrid storage & query engine
	- Columns of type XML

#### DB2's Hybrid Relational-XML Engine

**CREATE TABLE** Product( id INTEGER, Specs XML );

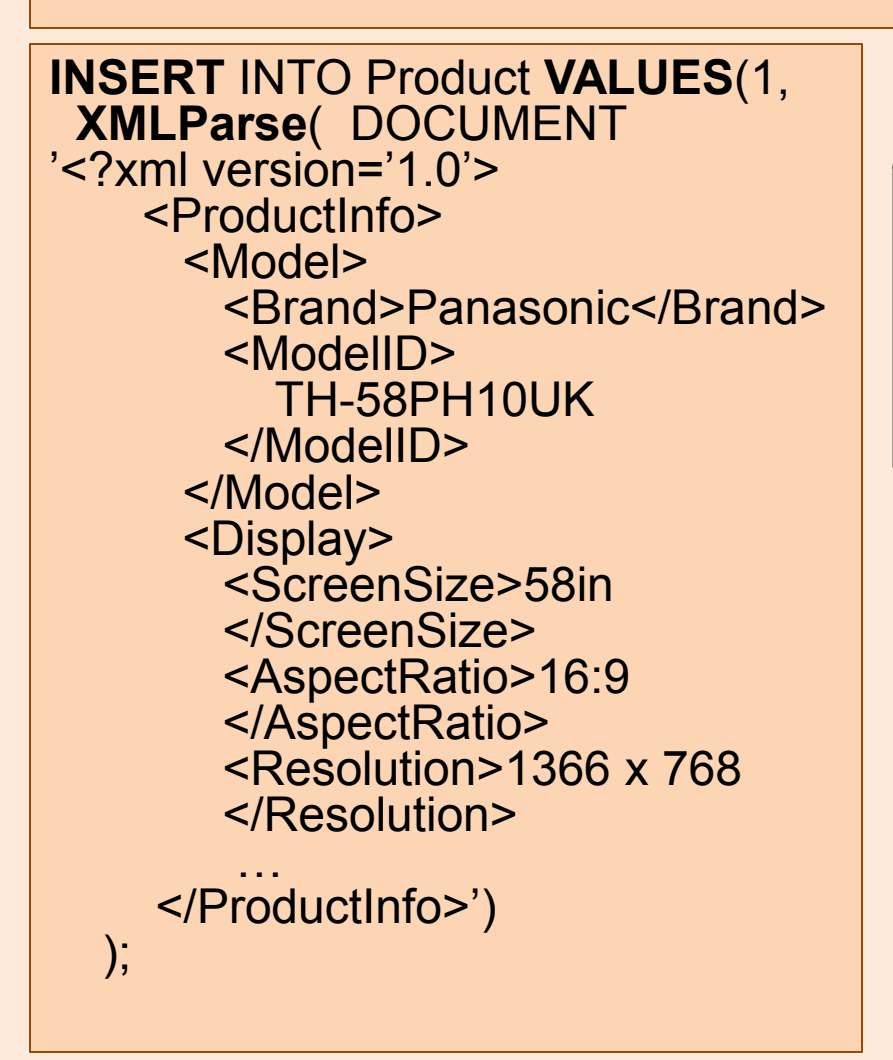

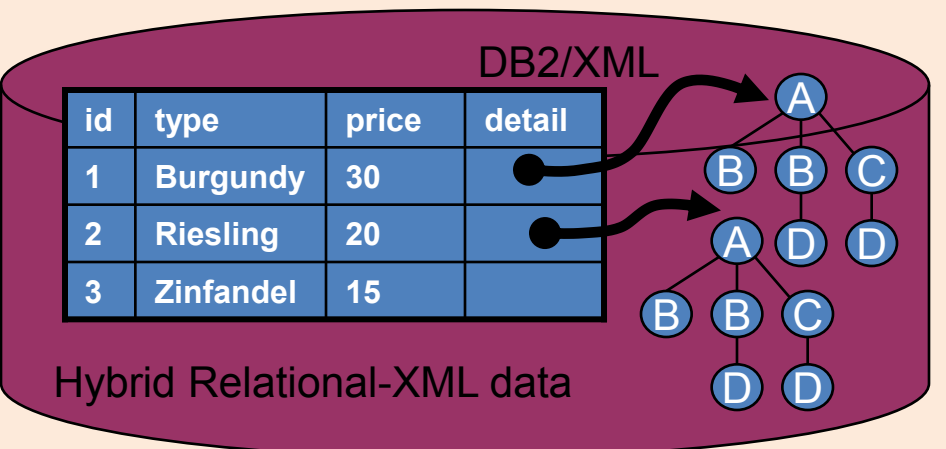

#### **SELECT** id **FROM** Product AS P **WHERE**

**XMLExists**("\$t/ProductInfo/Model/Brand/ Panasonic" PASSING BY REF P.Specs AS "t")

- **XMLParse** parses an XML document
- **XMLexists** checks if an XPath expression matches anything
- **XMLTable** converts XML into one table
- **XMLQuery** executes XML query

**SELECT** X.\* **FROM** emp, **XMLTABLE** ('\$d/dept/employee' passing doc as "d" **COLUMNS** empID INTEGER **PATH** '@id', firstname VARCHAR(20) **PATH** 'name/first', lastname VARCHAR(25) **PATH** 'name/last') **AS** X

#### **SELECT XMLQUERY**(

"\$doc//item[productName="iPod"]' **PASSING** PO.Porder as "doc") **AS** "Result" **FROM** PurchaseOrders PO;

# XML Storage (DB2 pureXML)

- **String IDs** for Namespace, Tag names
- **Path IDs** for paths
- XML tree partitioned into regions & packed into pages.
- **Regions index**  track the pages associated with the XML structure

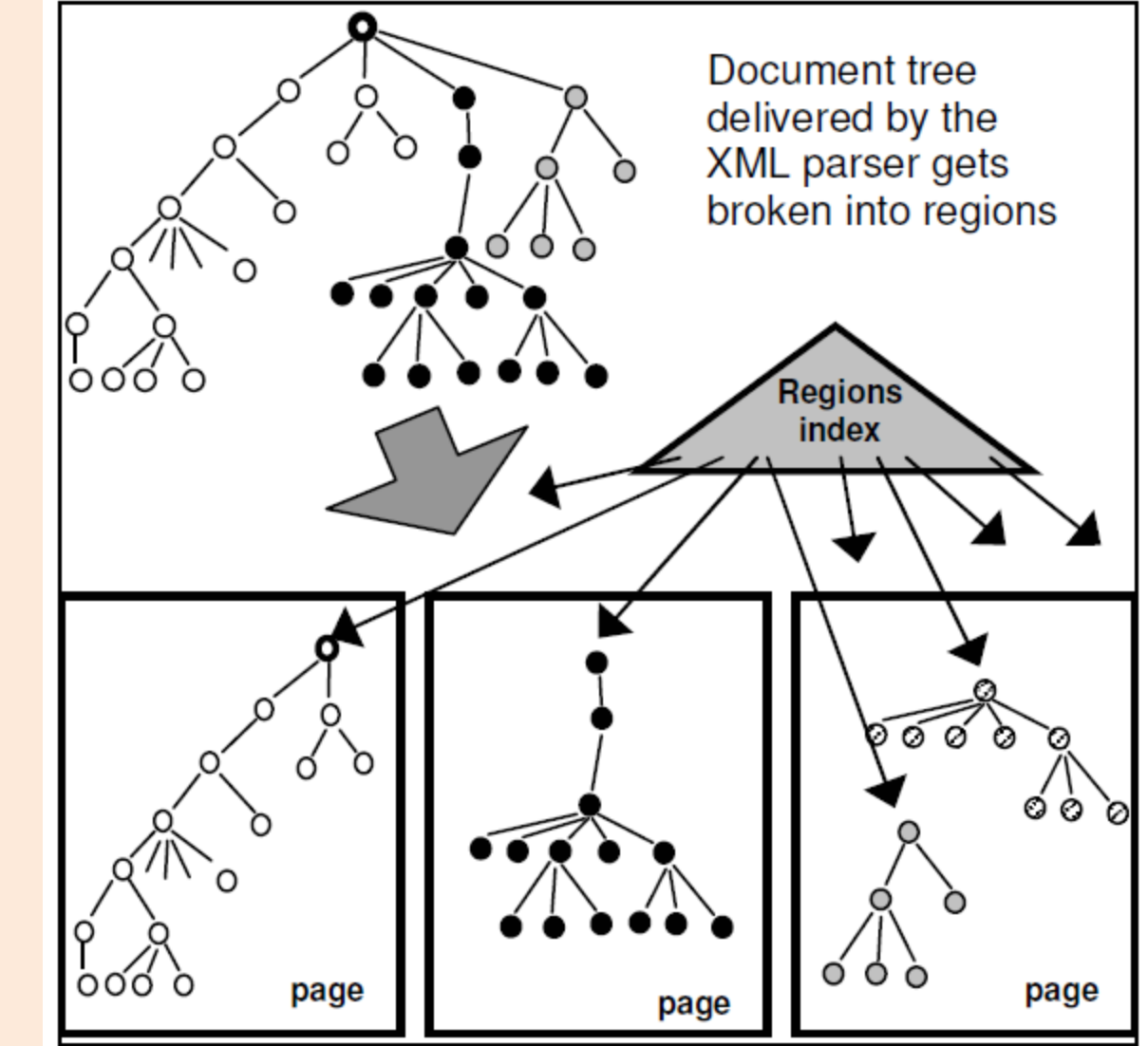

## XML Indexing

- Users create specific *value indexes* associated with specific XPaths.
- **CREATE INDEX** idx1 **ON** dept(deptdoc) **GENERATE KEY USING XMLPATTERN**  '/dept/employee/name' **AS SQL VARCHAR**(35)
- Index matching requires both the path and the type to match.
	- Queries involving /dept/employee/name and explicitly uses varchar or string for the type associated with the element can exploit the valued index

## B+ Trees for XML Indexing

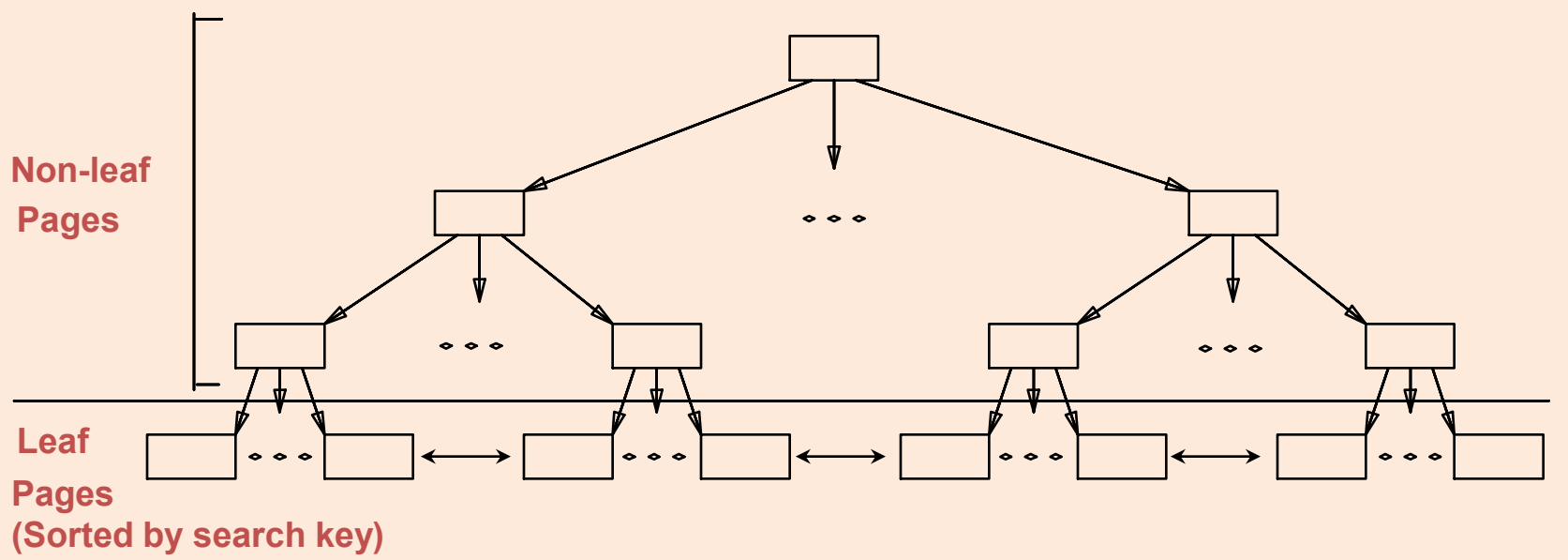

- For XML value indexes we want to map the value associated with an XML pattern to nodes in the XML data tree
- Key part of index entry is the "value"
- Instead of a rid, an index entry stores the (region ID, node ID)